#### "El sí de la familia marianista"

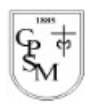

COLEGIO PARROQUIAL SAN MIGUEL Departamento de Matemáticas Prof. Bernardita Banderas

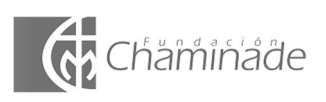

# SOLUCIONARIO GUÍA DE APRENDIZAJE MATEMÁTICA 5° BÁSICO A Y QUINTO BÁSICO B "UNIDAD CERO"

### INDICACIONES GENERALES:

- 1. Cada uno de los temas trabajados en la guía de estudio, presenta sus actividades y sus respectivas respuestas y así facilitar el proceso de corrección.
- 2. Existen algunas actividades con respuesta variada, tal como se específica en ellas. En este caso, considerar las respuestas como ejemplo.

### TEMA: UNIDADES DE LONGITUD Y SUS EQUIVALENCIAS

### Actividad:

1. Transforma las siguientes unidades utilizando las equivalencias anteriores:

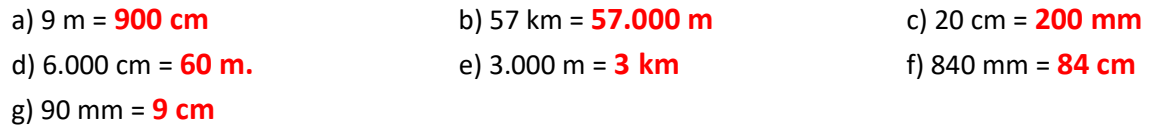

# TEMA: LEER Y REGISTRAR LA HORA

### Actividad:

1. Escribe la hora que MARCA cada reloj.

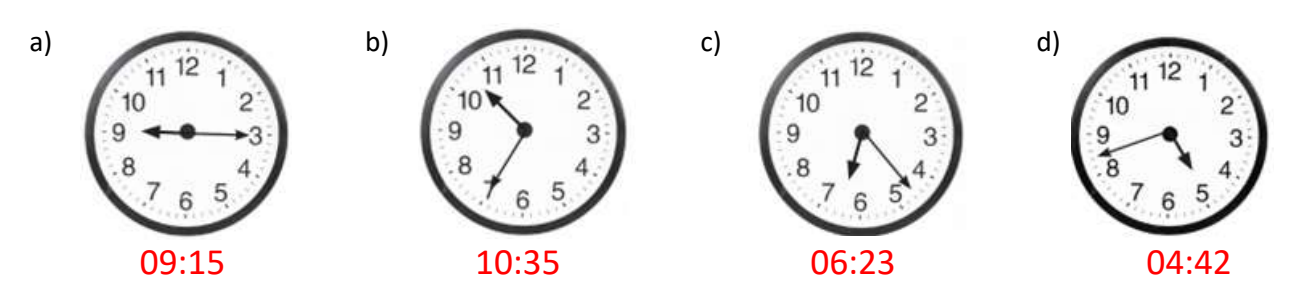

2. Observa el siguiente ejemplo y luego, escribe la hora que MARCA cada reloj.

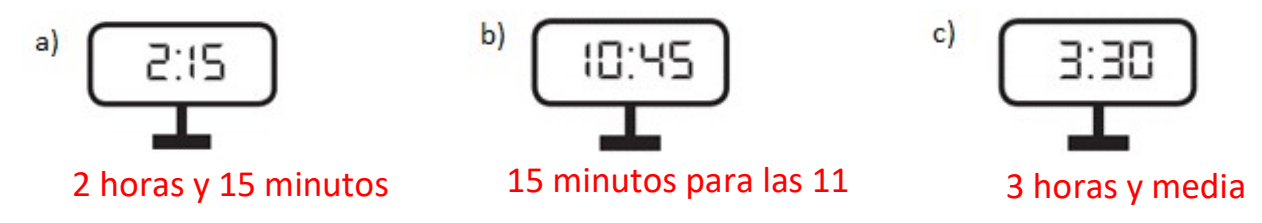

3. Indica con las manecillas del reloj la hora señalada.

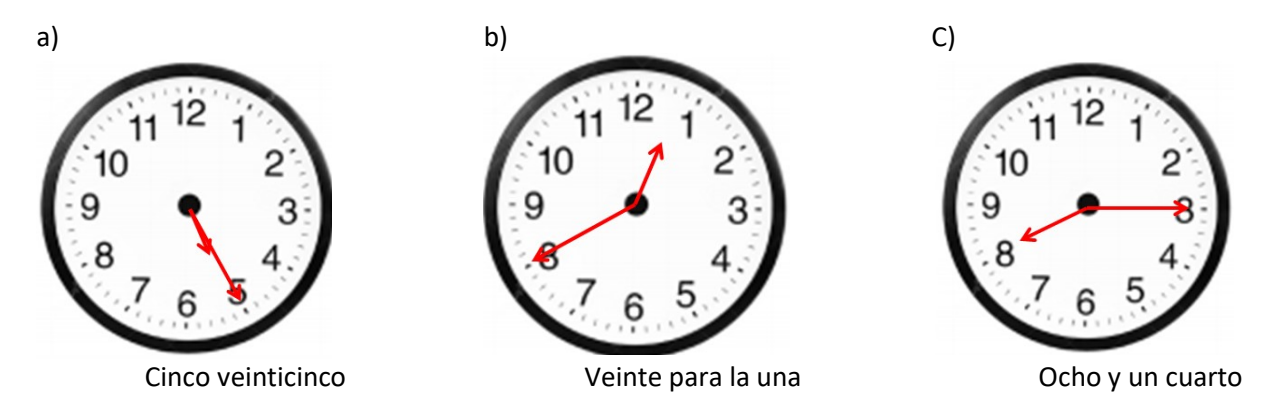

4. Completa la tabla con los datos que FALTAN.

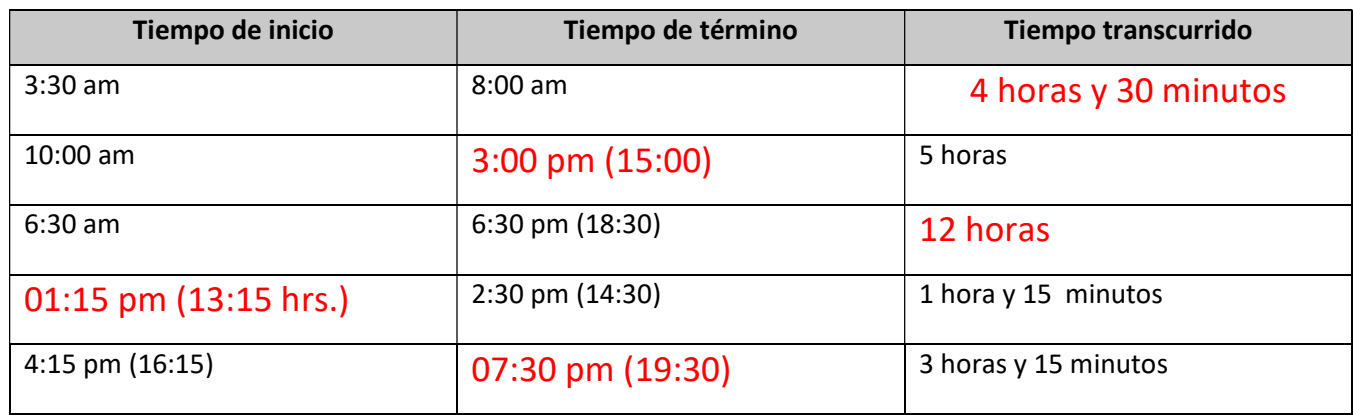

# TEMA: ÁREA DE FIGURAS PLANAS

### Actividad

1. Contabiliza los cuadritos para determinar el área de cada figura. Considera que  $Cada$  tiene de área  $1cm^2$ 

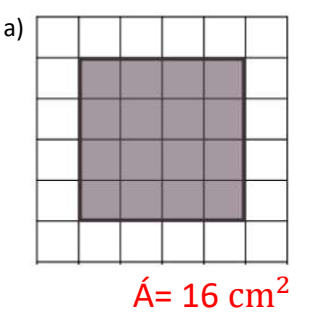

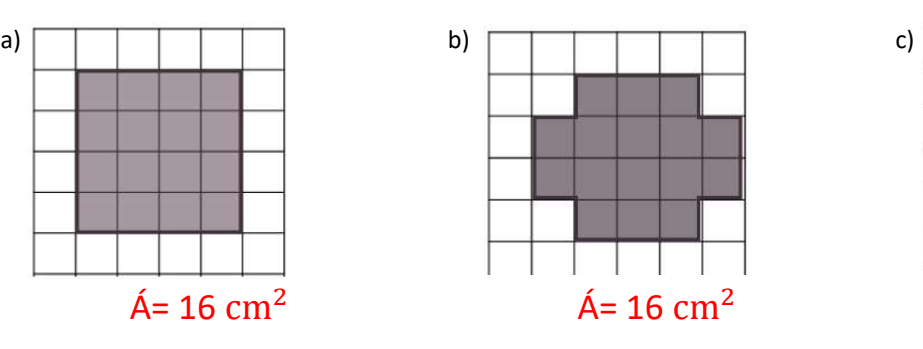

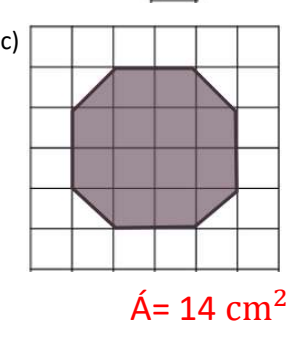

2. Construye dos **rectángulos distintos** y **que cada uno tenga de área 6 cm<sup>2</sup>.** tiene de área $1\, cm^2$ 

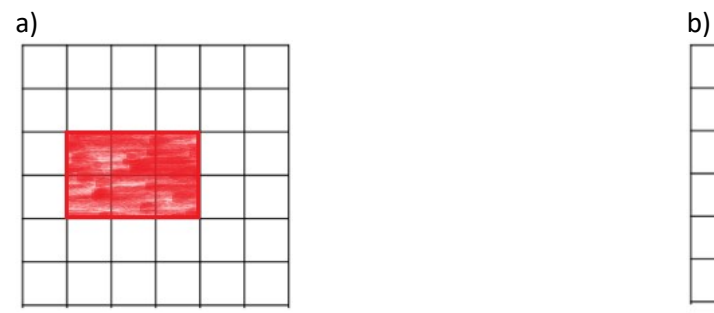

## TEMA: VOLUMEN DE FIGURAS 3D

## ACTIVIDAD

1. Contabiliza los cubitos de cada figura 3D y determina su VOLUMEN. Considera que Cada tiene de volumen 1cm<sup>3</sup>

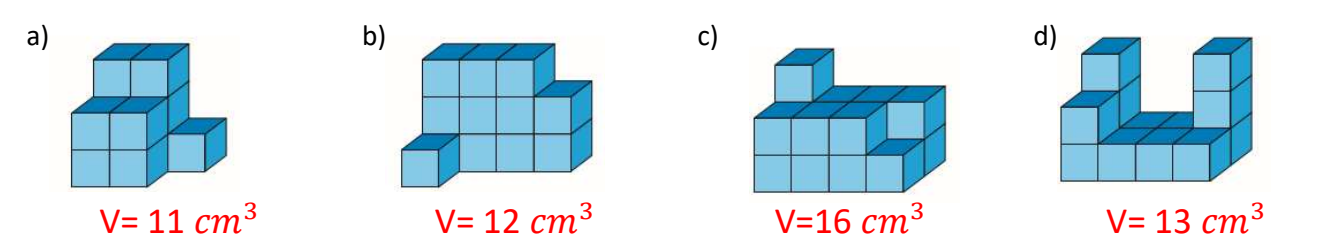

2. Observa la siguiente imagen y responde las preguntas:

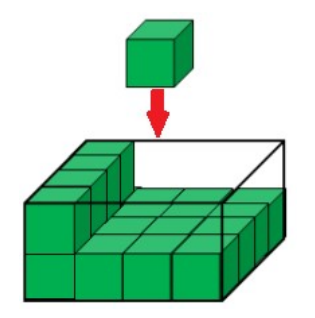

a) ¿Cuántos cubitos faltan colocar dentro de la figura 3D para completar al máximo su volumen? 12 CUBITOS

b) ¿Cuál será el volúmen total del cuerpo geométrico?  $32 \; cm^3$ 

#### TEMA: PICTOGRAMAS Y GRÁFICOS DE BARRAS

#### ACTIVIDAD

1. Observa el siguiente pictograma y responde:

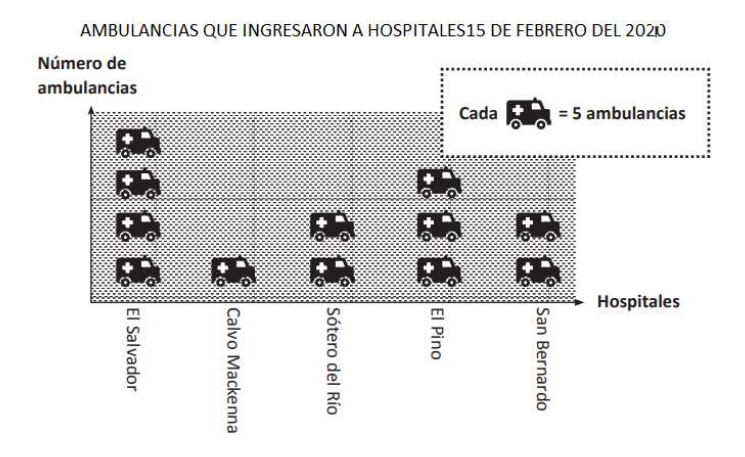

- a) ¿A qué hospital llegaron menos ambulancias ese día? Al Hospital Calvo Mackenna
- b) ¿Cuántas ambulancias ingresaron a El Salvador? 20 ambulancias
- c) ¿Cuántas ambulancias más ingresaron a El Salvador que a El Pino ese día? 5 ambulancias más
- d) ¿A qué hospitales ingresaron el mismo número de ambulancias? Sótero del Río y San Bernardo
- e) ¿Cuántas ambulancias ingresaron en total a estos hospitales ese día? 60 ambulancias
- f) ¿Cuántas ambulancias ingresaron al Calvo Mackenna y al Sótero del Río? 15 ambulancias
- 2. Observa la siguiente tabla de datos.

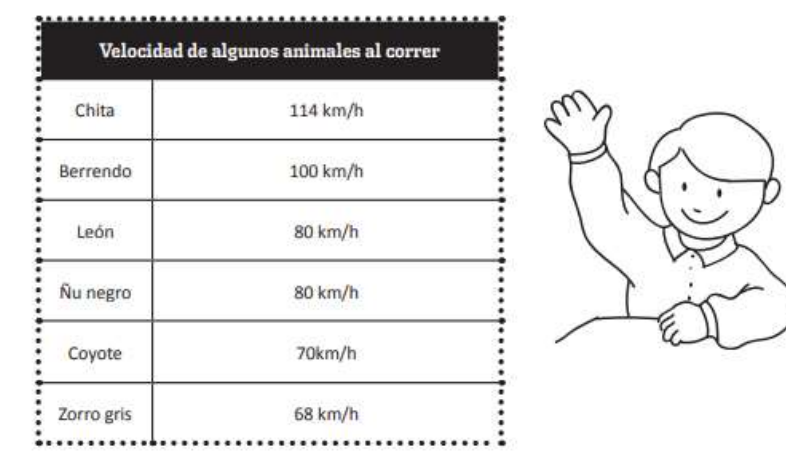

a) Completa el gráfico de barras con: Título, nombre de los ejes y barras correspondientes a las frecuencias como se muestra en el ejemplo del Chita

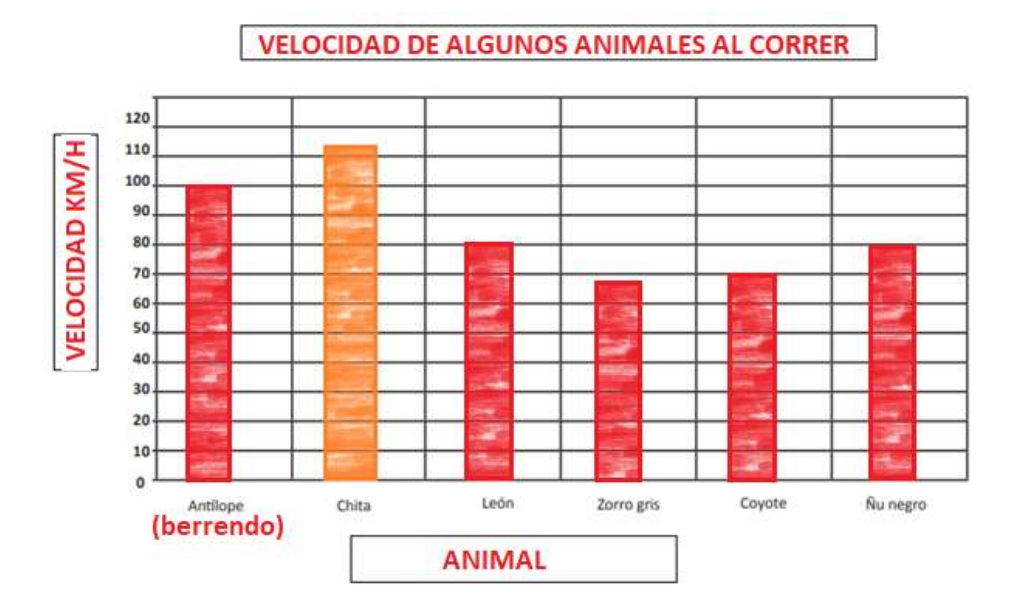

- b) ¿Qué animales corren a la misma velocidad? El león y el ñu negro
- c) Escribe dos conclusiones con respecto al gráfico, como, por ejemplo: "El animal más veloz es el Chita" (Respuesta variada. Estos son algunos ejemplos)
- 1. El animal menos veloz es el zorro gris.
- 2. El antílope o berrendo es más veloz que el león.

# TEMA: EXPERIMENTOS ALEATORIOS

# ACTIVIDAD

1. ¡A JUGAR! Lanza una moneda 20 veces y registra tus resultados en la tabla.

(ítem de respuesta variada. El lanzamiento de una moneda es un experimento aleatorio, es decir, del azar. Por lo tanto, los resultados serán distintos entre ustedes. Aquí se completa con un ejemplo)

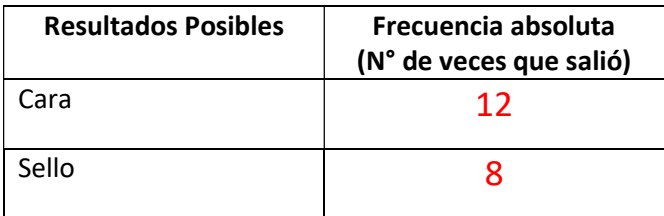

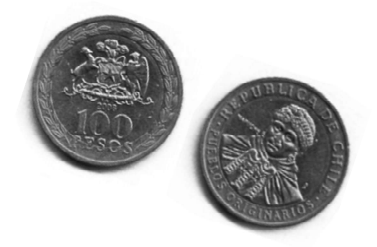

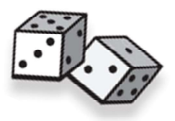

2. Lanza un dado de 6 caras 20 veces y registra tus resultados en la tabla. Luego, responde.

(ítem de respuesta variada. El lanzamiento de un dado es un experimento aleatorio, es decir, del azar. Por lo tanto, los resultados serán distintos entre ustedes. Aquí se completa con un ejemplo)

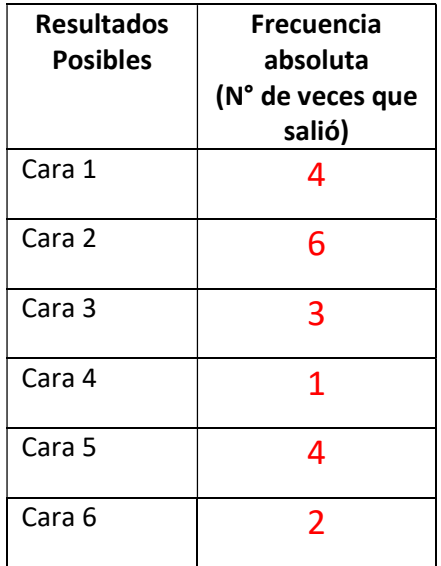

- a) ¿Cuál fue el número que más se REPITIÓ? EL número 2 del dado
- b) ¿Cuántas veces obtuviste un número PAR? (cara 2, cara 4, cara 6)  $6 + 1 + 2 = 9$  veces
- c) ¿Cuántas veces obtuviste un número IMPAR? (cara 1, cara 3, cara 5)  $4 + 3 + 4 = 11$  veces
- d) Construye en tu cuaderno un gráficos de barras con todos sus elementos y que represente los resultados de este experimento. EXPERIMENTO LANZAMIENTO DE UN DADO

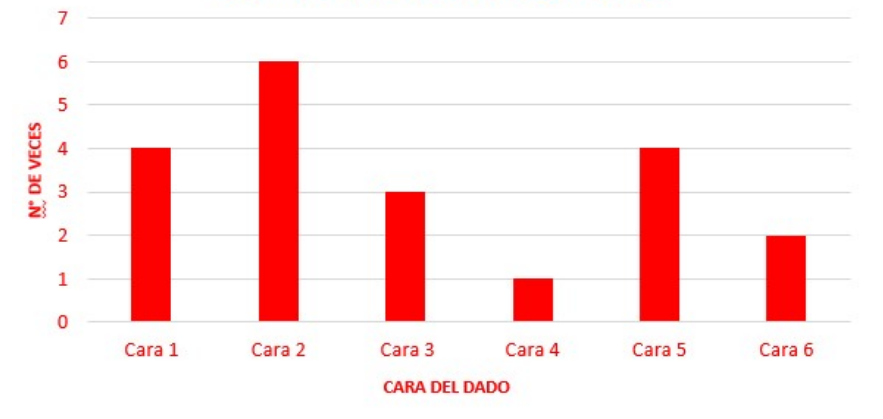